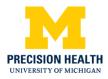

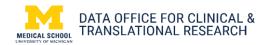

## Chest x-ray data available through DataDirect

Using <u>DataDirect</u>, researchers can get information about the timing and sequence of a patient's chest xrays (CXR). <u>DataDirect</u> is a self-serve software tool enabling researchers to access and explore clinical data. It includes information from the electronic health records (EHR) of more than 4 million unique patients, the <u>Michigan Genomics Initiative</u> cohort and the Michigan Medical School <u>Central</u> <u>Biorepository</u>.

1. Login into DataDirect and select **Create a New Query**. From the **Populations** cohort discovery tool, add the **Chest X-Ray Patients** population. This will limit your query to patients with chest x-rays available in the repository.

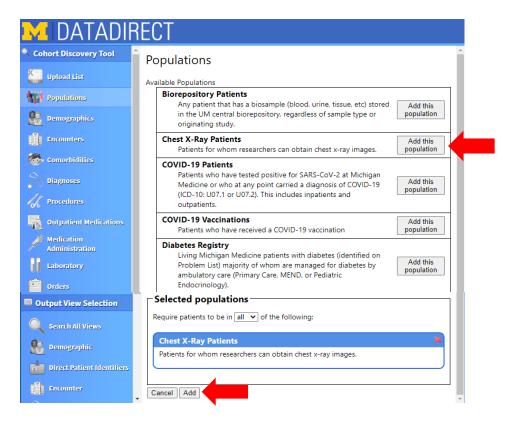

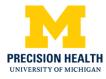

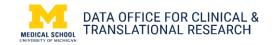

2. Under Output View Selection, select **Procedure**. Expand the **ChestXRay\_Crosswalk** and **Orders** output menus.

| M DATADI                     | RECT                                                                                                    |         |
|------------------------------|----------------------------------------------------------------------------------------------------|---------|
| Vrocedures                   | Procedure Views<br>Request data related to procedures associated with each patient encounter. The "Anesthe:<br>and "Periop" views contain anesthetic record data including data from the anesthesia histo<br>physical and data from the intraoperative anesthesia record. The "Procedures" views contained to the intraoperative anesthesia record. | ory and |
| Medication<br>Administration | and/or CPT codes extracted from hospital/facility billing data and/or professional billing d                                                                                                    |         |
| Laboratory                   | ChestXRay_Crosswalk Accession numbers and orders for selected set of research images.                                                                                                    | ~       |
| Orders                       | Orders                                                                                                    | $\sim$  |
| Waveform                     | Non Medication Orders                                                                                                    |         |
| Biorepository                | ProceduresComprehensive     Combined ICD9 and CPT Procedures                                                                                                    | ~       |
| Output View Selection        | DracedurerEscility                                                                                                    | $\sim$  |

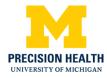

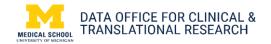

3. In ChestXRay\_Crosswalk, under **Column Description**, click on the variable name to display the green plus + sign. The green plus sign indicate that variable will be included in the query results. *Note: DeID\_PatientID, DeIDEncounterID, DeIDProcedure\_ID and AccessionNumberPH must be exported to properly join the EHR data to the radiology images.* 

| Che  | estXRay_Crosswalk                                            |
|------|--------------------------------------------------------------|
|      | selected encounters ]                                        |
| Acce | ession numbers and orders for selected set of research image |
| Colu | umn Description                                              |
| (    | + DeID_PatientID: undefined                                  |
|      | + DeID_EncounterID: undefined                                |
|      | + DeID_ProcedureID: undefined                                |
| U    | + AccessionNumberPH: undefined                               |
|      | + StudyInstanceUID: undefined                                |
|      | + StudyDescription: undefined                                |
|      | + SeriesInstanceUID: undefined                               |
|      | + SeriesDescription: undefined                               |
|      | + BodyPartExamined: undefined                                |
|      | + Modality: undefined                                        |
|      | + ProtocolName: undefined                                    |
|      | + SeriesNumber: undefined                                    |
|      | + Laterality: undefined                                      |
|      | + PatientPosition: undefined                                 |
|      | + SOPInstanceUID: undefined                                  |
|      | + KVP: undefined                                             |
|      | + DistanceSourceToDetector: undefined                        |
|      | + DistanceSourceToPatient: undefined                         |
|      | + DetectorType: undefined                                    |
|      | + ImageType: undefined                                       |
|      | + ViewPosition: undefined                                    |
|      | + PatientOrientation: undefined                              |
|      | + ImageLaterality: undefined                                 |
|      | + InstanceNumber: undefined                                  |
|      | + AcquisitionDeviceProcessingDescription: undefined          |
|      | + Manufacturer: undefined                                    |
|      | + ManufacturerModelName: undefined                           |
|      | + PhotometricInterpretation: undefined                       |
|      | + Rows_dcm: undefined                                        |
|      | + Columns_dcm: undefined                                     |
|      | + WindowCenter: undefined                                    |
|      | + WindowWidth: undefined                                     |
|      | + LossyImageCompression: undefined                           |
|      | + SOPClassUID: undefined                                     |
|      | + BitsAllocated: undefined                                   |
|      | + BitsStored: undefined                                      |
|      | + HighBit: undefined                                         |
|      | + FileSizeBytes: undefined                                   |
|      | + FileLocationWinVM: undefined                               |
|      | + FileLocationLinuxVM: undefined                             |

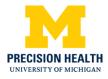

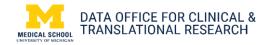

4. In the Orders view under Column Description, select ProcedureOrderID in addition to the preselected DeID\_PatientID and DeID\_Encoutner ID.

| Ord            | lers A                                                                                                    |
|----------------|----------------------------------------------------------------------------------------------------|
| [ <u>for</u> s | selected encounters ] [0 filters enabled]                                                                                                    |
| Non            | Medication Orders                                                                                                    |
| Colu           | Imn Description                                                                                                    |
| ſ              | + DeID_PatientID: undefined                                                                                                    |
| l              | + DeID_EncounterID: undefined                                                                                                    |
|                | <b>x isCanceled</b> : Boolean field containing ?1? if the order was canceled, ?0? if the order was not canceled, and null if no order status information is available. |
| (              | + ProcedureOrderID: This is the unique RDW identifier assigned to the order.                                                                                           |
|                | × OrderTermID: This is the unique term identifier for the order.                                                                                                    |
|                | × OrderName: This is the order caption visible within MiChart, it is not the full text of the order.                                                                   |
| Y              | × OrderType: This is the category of the order, e.g. imaging, nursing, etc.                                                                                            |
|                | × DeID_OrderDate: undefined                                                                                                    |
|                | × DeID_OrderStart: undefined                                                                                                    |
|                | × DelD_OrderStop: undefined                                                                                                    |
|                | × MinDose: This is the minimum dose.                                                                                                    |
|                | * MaxDose: This is the maximum dose.                                                                                                    |

5. Select Run Query on the right lower side of the window. Your query has been submitted and you will receive an email when your data file is available on Turbo.

|                                                                                                    | Orders                                                                                                    | Logged in as shollar                   |
|----------------------------------------------------------------------------------------------------|----------------------------------------------------------------------------------------------------|----------------------------------------|
| Encounters                                                                                                    | Orders     (for selected encounters.) [0 filters enabled]                                                                                                    | Current Query (deidentified)           |
| Comorbidities                                                                                                    | Non Medication Orders                                                                                                    | COVID TEST - copy                      |
|                                                                                                    | Column Description                                                                                                    | No. 1914 Contractor Contractor Marcon  |
| Diagnoses                                                                                                    | + DelD_PatientID: undefined                                                                                                    | Cohort Discovery Results               |
|                                                                                                    | + DelD_EncounterID: undefined                                                                                                    |                                        |
| Procedures                                                                                                    | Iscanceled: Boolean field containing-?1? if the order was canceled, ?0? if the order was not canceled, and null if no order status information is available.                                                                                                    | Starting Population:<br>COVID Crest:   |
| a sana ana ang ang ang ang ang ang ang ang                                                                                                    | + ProcedureOrderID: This is the unique RDW identifier assigned to the order.                                                                                                    | Initial Counts 2.171 pat               |
| Outpatient Medications                                                                                                    | x OrderTermID: This is the unique term identifier for the order.                                                                                                    | 2,535 encou                            |
|                                                                                                    | × OrderName: This is the order caption visible within MiChart, it is not the full text of the order.                                                                                                    |                                        |
| Medileation Administration                                                                                                    | V Content of the category of the order, e.g. imaging, nursing, etc.                                                                                                    | Procedures U                           |
|                                                                                                    | × DelD_OrderDate: undefined                                                                                                    | 099870Z / 099500Z / 099600Z + 12 more  |
| aboratory                                                                                                    | × DelD_OrderStart: undefined                                                                                                    | codes                                  |
|                                                                                                    | × DelD_OrderStop: undefined                                                                                                    | Click the arrow for more mo            |
| Orders                                                                                                    | × MinDose: This is the minimum dose:                                                                                                    | 0                                      |
|                                                                                                    | × MaxDose: This is the maximum dose.                                                                                                    | 0 enc                                  |
| laveform                                                                                                    | DoseUnits: This is the unit recorded for the order.                                                                                                    | Final Counte 0.04                      |
| and a second of the second of the second of | RouteTerm: This is the prescribed route for administration.                                                                                                    | ac of 5 (6 PM                          |
| liorepository                                                                                                    | × Strength: This is the strength of the dose                                                                                                    | 1/12/2021 0 encos                      |
|                                                                                                    | StrengthUnita: This is unit recorded for the strength of the dose.                                                                                                    | Cohort Demographics                    |
| out View Selection                                                                                                    | Image: speak and the second second | Geolocation Overview                   |
| and the state of the state of the state of the state of the state of the state of the state of the state of the                                                                                                    | Status: This categorical field holds the status of the order, e.g. completed, canceled, etc.                                                                                                    | A CARLES AND A CARLES AND A CARLES AND |
| learch All Views                                                                                                    | × DoseUofMOriginal: This is the dose unit of measure for the order.                                                                                                    | Selected Output Views                  |
|                                                                                                    | × Specimen: ? This holds the specimen source of the order, e.g. blood, urine, etc.                                                                                                    | C                                      |
| lemographic                                                                                                    | × StopReason: This holds information related to stop conditions for the order.                                                                                                    | Output Views                           |
|                                                                                                    | × Priority: Categorical field containing the priority of the order.                                                                                                    | views: 2                               |
| incounter                                                                                                    | Raw_Frequency: Raw frequency stored in Glarity for the order                                                                                                    | names:                                 |
| (1998) (1999)                                                                                                    | × Mapped_Frequency: ? Contains a categorical frequency mapped from the original Clarity frequency for the order.                                                                                                    | CXR_COVID_Crosswalk                    |
| iagnosis                                                                                                    | Frequency_Group: Contains a category designation for the order frequency, determined by the time units used in<br>the order frequency.                                                                                                    | Orders<br>Run Query                    |
| rocedure                                                                                                    | Refills: This is the number of refills for the order.                                                                                                    | Run Query                              |
| 1919/19/19                                                                                                    | Quantity: This holds any quantity associated with the order.                                                                                                    |                                        |
| Medication                                                                                                    | V × OrderDepartment: Contains the ordering service.                                                                                                    |                                        |
|                                                                                                    | × OrderingCaregiverID: The RDW ID of the ordering provider                                                                                                    |                                        |
| Manager and Anna Anna Anna Anna Anna Anna Anna                                                                                                    | DeID_IMG_OrderDate: undefined                                                                                                    |                                        |
| aboratory                                                                                                    | DelD IMG_ExamTime: undefined                                                                                                    |                                        |
| Flowsheet                                                                                                    | x DeID_IMG_ReadTime; undefined                                                                                                    |                                        |